#### **XtreemOS Summer School 2010**

Reisensburg Castle Günzburg, Germany July 5-9, 2010

#### **Building Clouds with OpenNebula: A Grid Computing Perspective**

#### **Ruben S.Montero**

#### **dsa-research.org**

Distributed Systems Architecture Research Group Universidad Complutense de Madrid

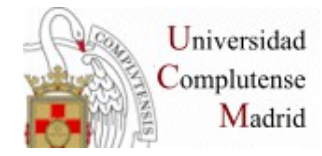

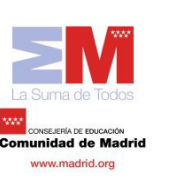

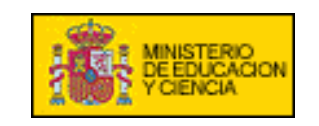

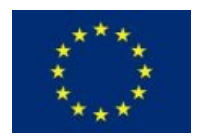

#### **Building Clouds with OpenNebula: A Grid Computing Perspective**

#### **Ruben S.Montero dsa-research.org**

Distributed Systems Architecture Research Group Universidad Complutense de Madrid

- Provide an overview of Cloud Computing
- Describe how Clouds can help Grids
- **Experiences using Clouds and Grids**
- Hands on: Using a OpenNebula Cloud

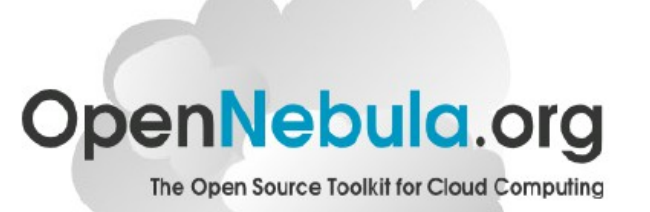

## **Cloud Computing in a Nutshell**

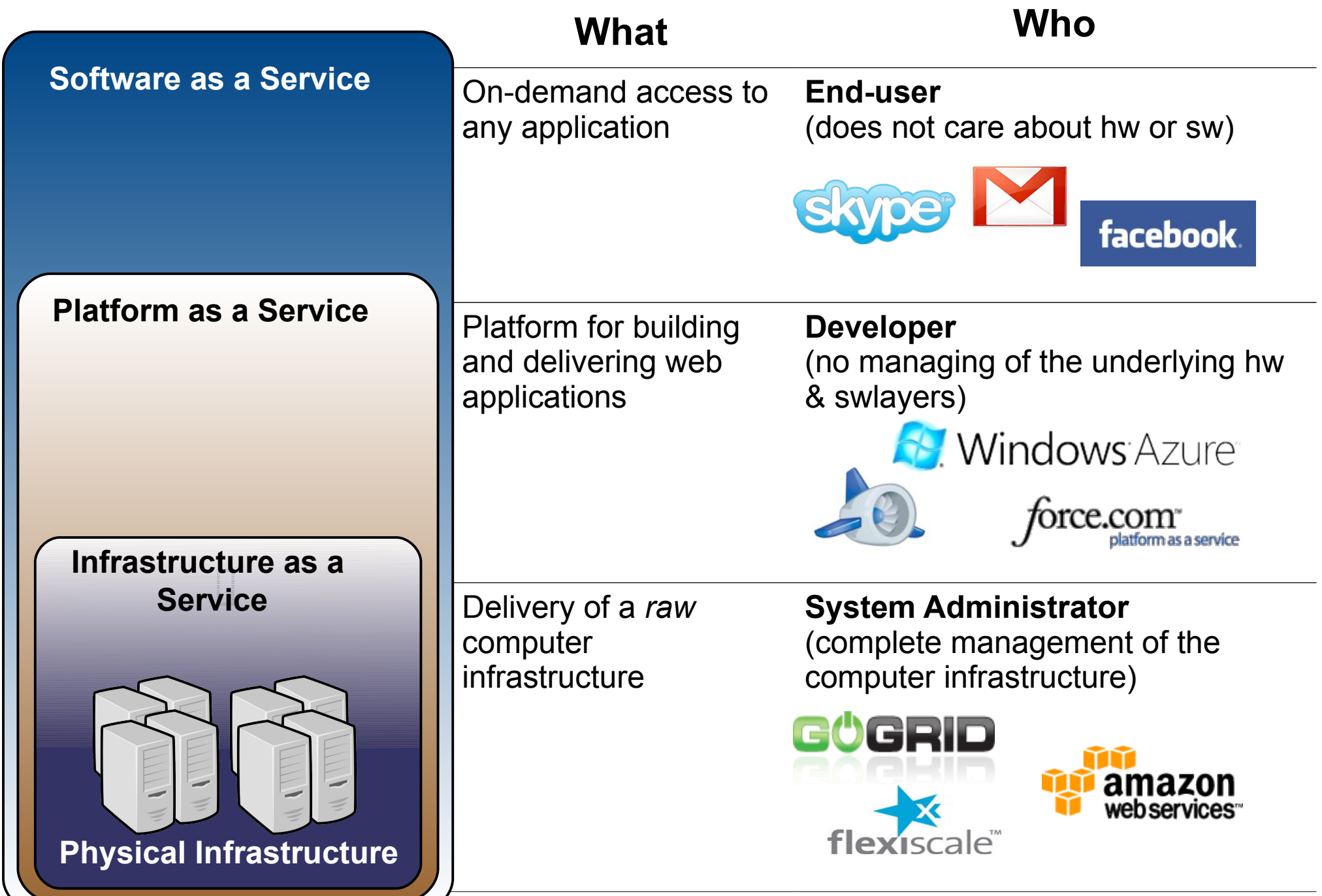

### **The Public IaaS Cloud**

- **Simple Web Interface**
- **Raw** *Infrastructure* **Resources**
	- Total control of the resources
	- Capacity leased in the form of Vms
	- Complete Service-HW decoupling
- **Pay-as-you-go (On-demand access)**
	- A single user can not get all the resources
	- Multi-tenancy
- **Elastic &** *"infinite"* **Capacity**

## **Using a Public IaaS Cloud**

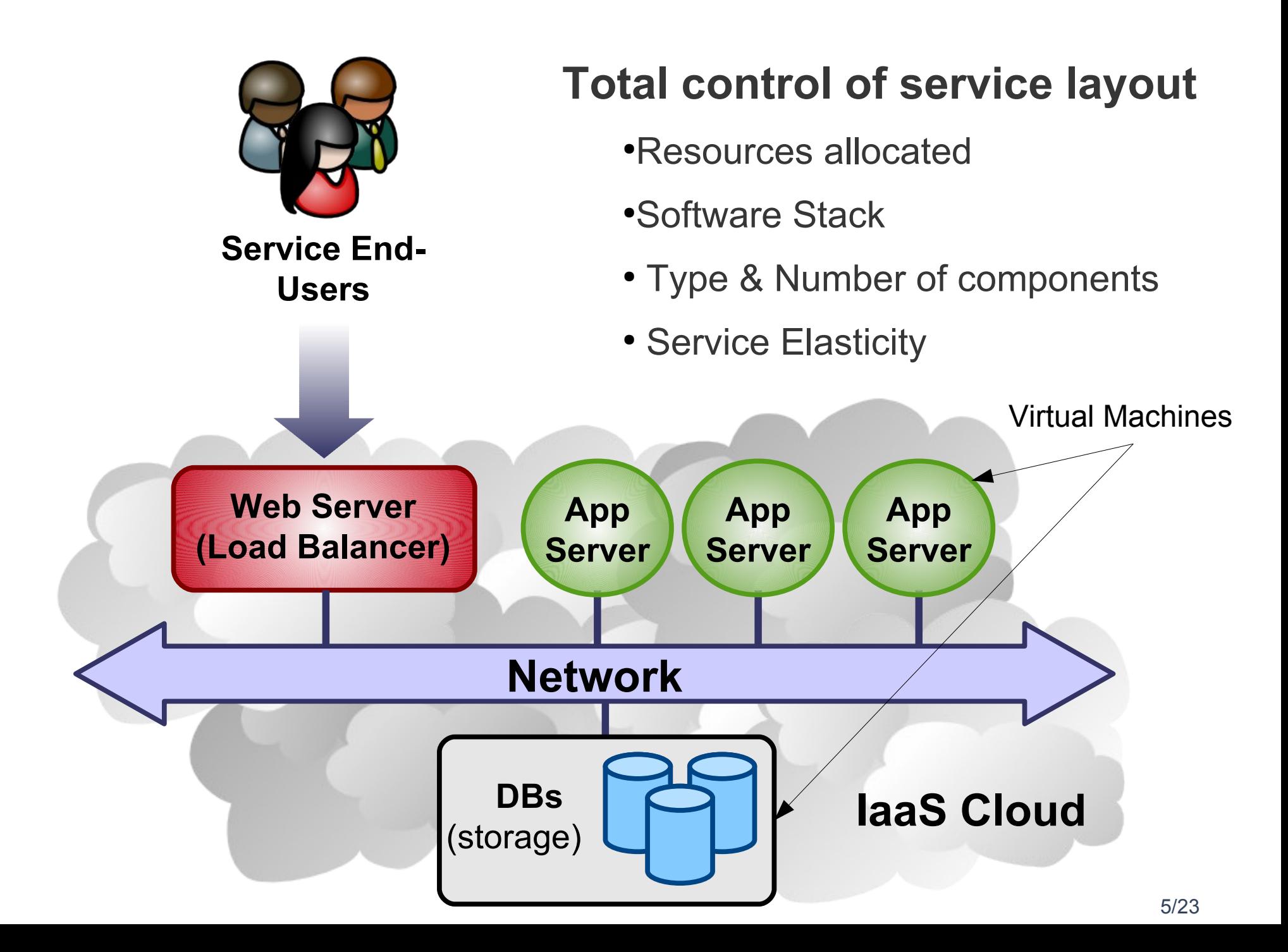

### **The Private IaaS Cloud**

#### **A "***Public Cloud behind the firewall***"**

- Security concerns
- Flexible management (consolidation, adaptation, provisioning...)

#### **VMs are great!!... (***the BUT's***)**

- Where did/do I put my VM? (*scheduling & monitoring*)
- How do I provision a new cluster node? (*clone & context*)
- What MAC addresses are available? (*networking)*

#### **Cloud Management Layer (e.g. OpenNebula)**

- Provides a *uniform view* of the physical resource pool
- Life-cycle management and monitoring of VM
- *Integrates* Image, Network and Virtualization

## **The Hybrid IaaS Cloud**

- Supplement the capacity of the local infrastructure
- Transparent access to the resulting hybrid cloud
- Utility Computing dream made a reality!

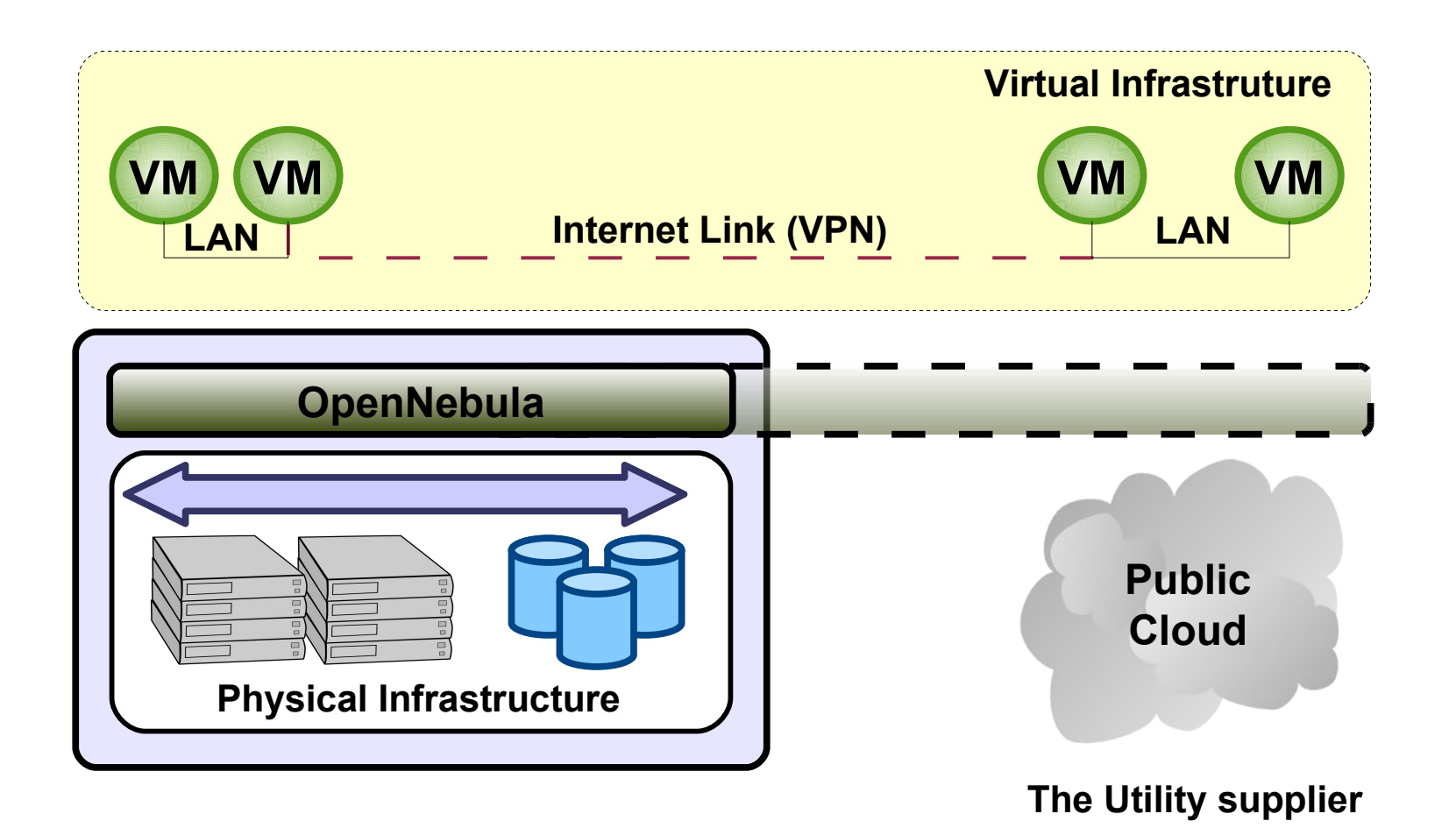

# **What is OpenNebula?**

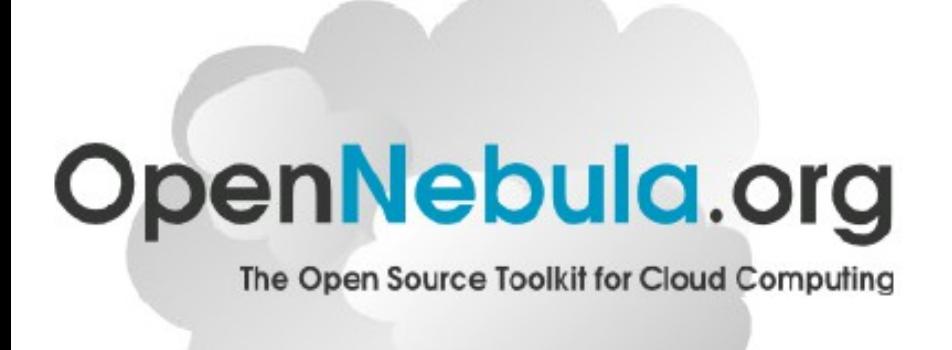

**OpenNebula is a standard-based open-source toolkit to build private, public and hybrid clouds**

#### **Design Philosophy**

- One solution can not fit all data-center and user requirements and constraints
- Open, Felxible and extensible architecture that allows multiple components to be orchestrated
- Provide basic components, but allow them to be easily replaceble by others

## **What is OpenNebula?**

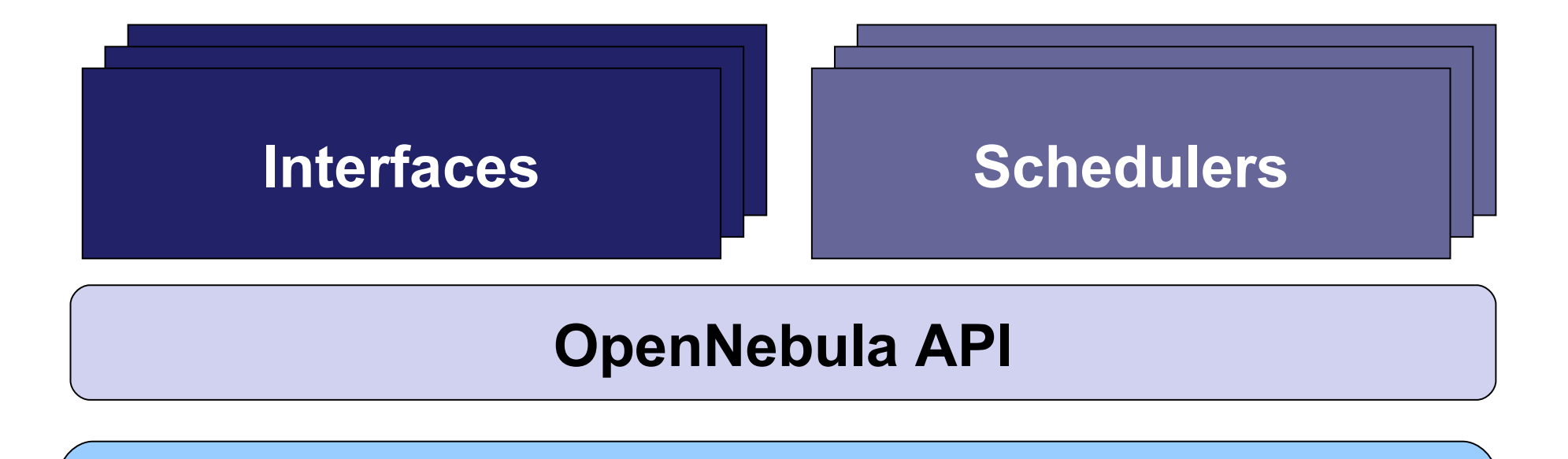

#### **OpenNebula Core**

#### **Driver API**

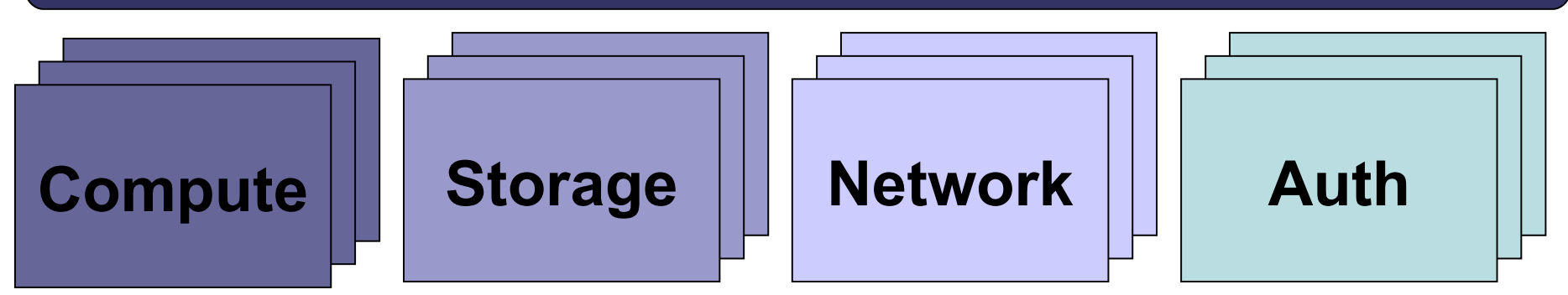

#### **Building Clouds with OpenNebula: A Grid Computing Perspective**

#### **Ruben S.Montero dsa-research.org**

Distributed Systems Architecture Research Group Universidad Complutense de Madrid

- **Provide an overview of Cloud Computing**
- Describe how Clouds can help Grids
- **Experiences using Clouds and Grids**
- Hands on: Using a OpenNebula Cloud

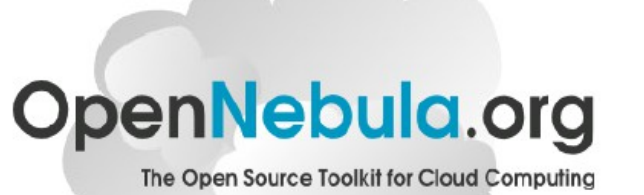

## **Current Grid Infrastructures...**

- High degree of heterogeneity (software & hardware)
- High operational costs
- Isolate and partition resources contributed to the Grid
- Specific environment requirements for different Vos
- Users simply do not feel like adopting our execution models (*pilot jobs*...)

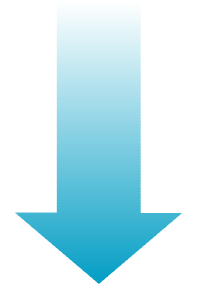

Grids are difficult to maintain, operate and use

- A VM is an isolated runtime environment (guest OS and apps)
- Hypervisors: Full Virtualized, para-virtualization, HW Virtualization

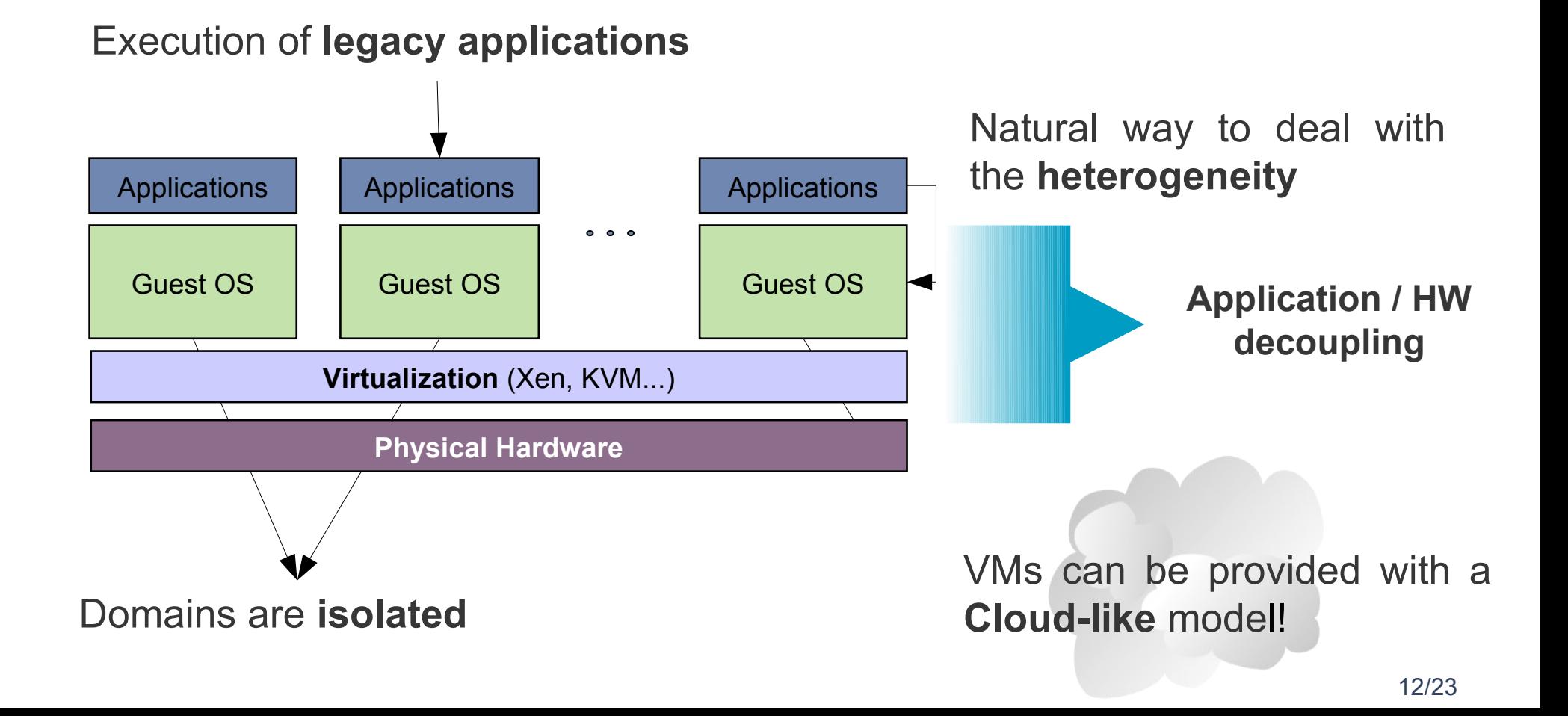

#### **Cluster users**

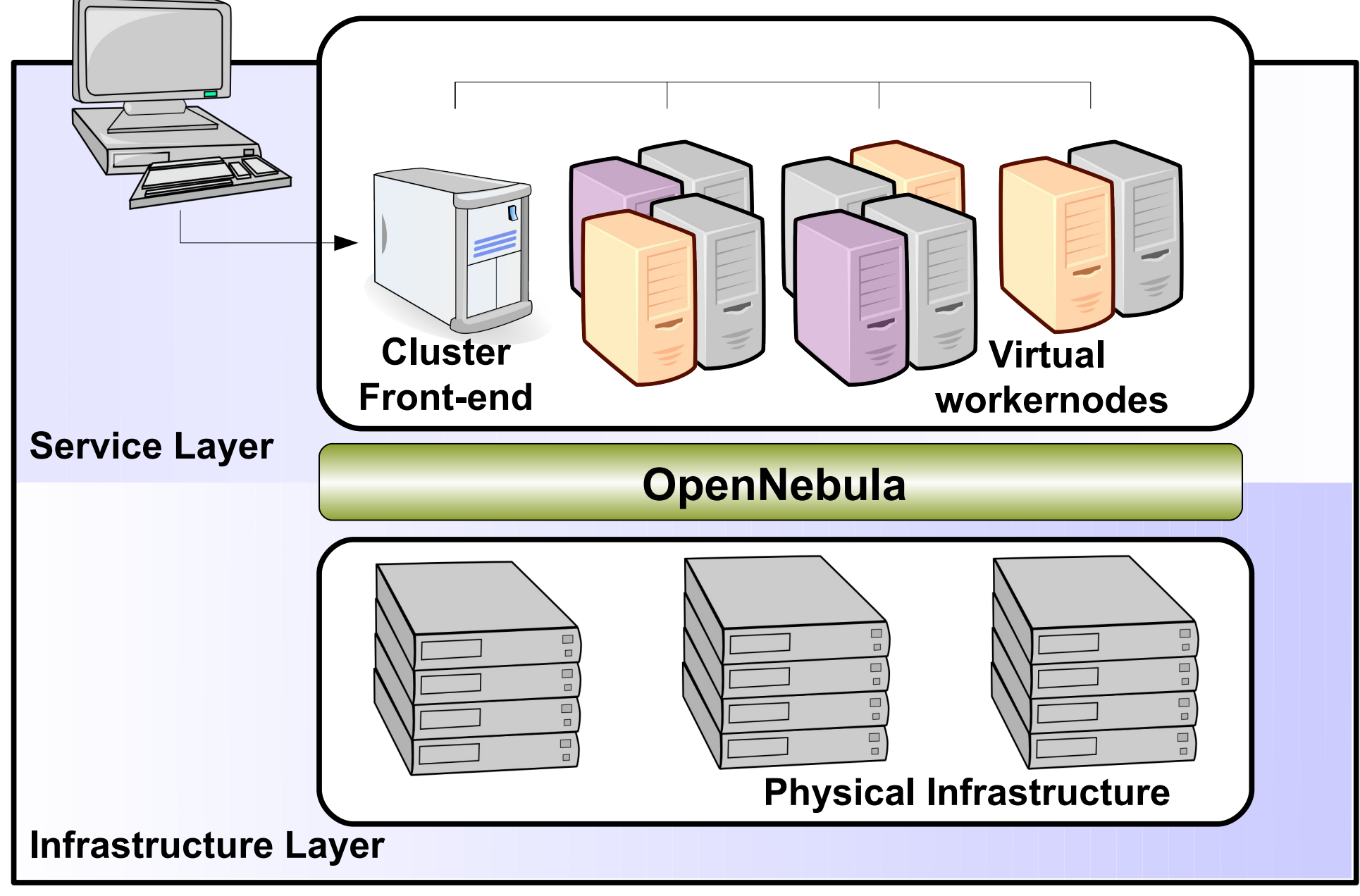

#### **Cluster users**

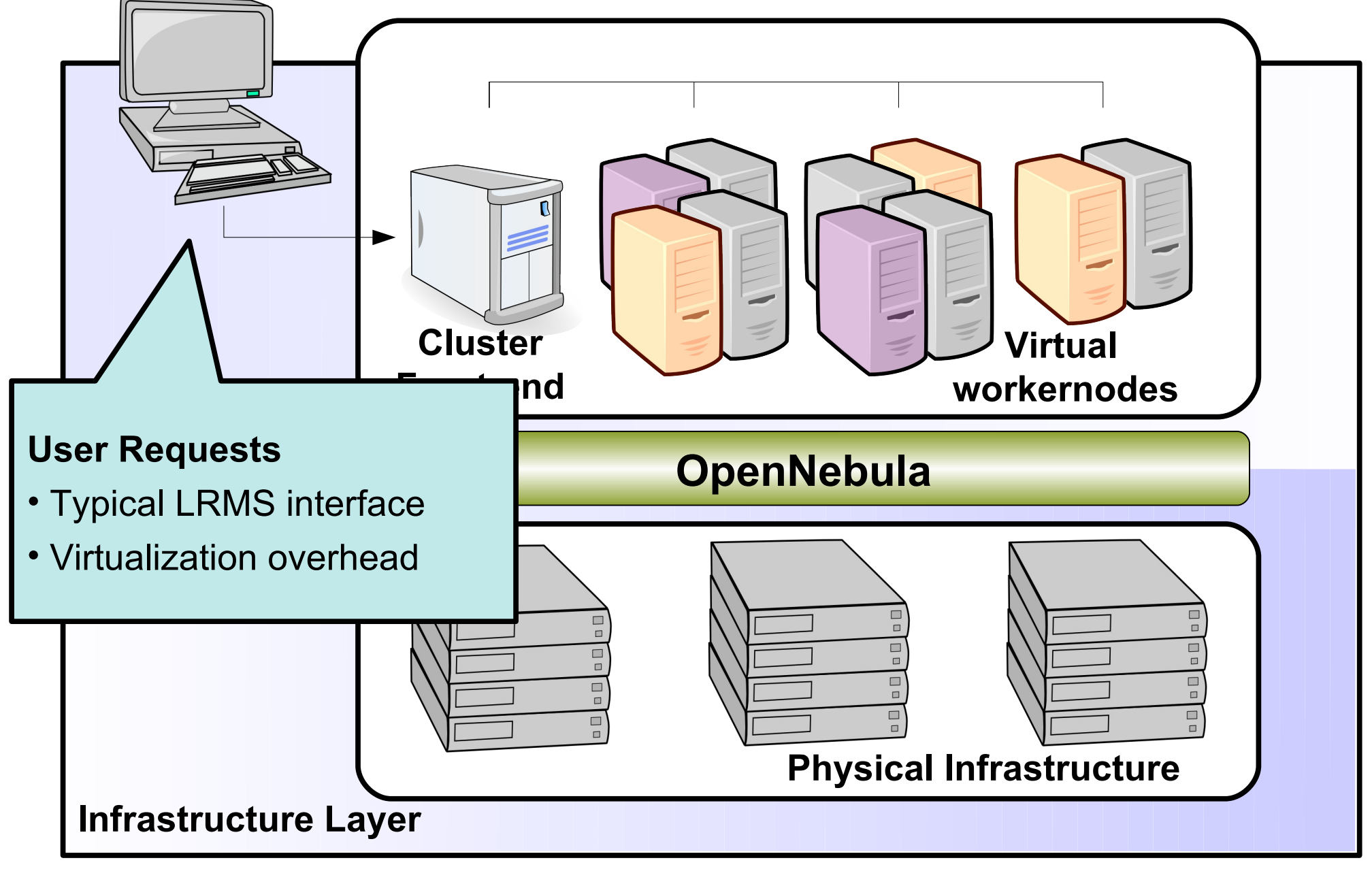

#### **Cluster users**

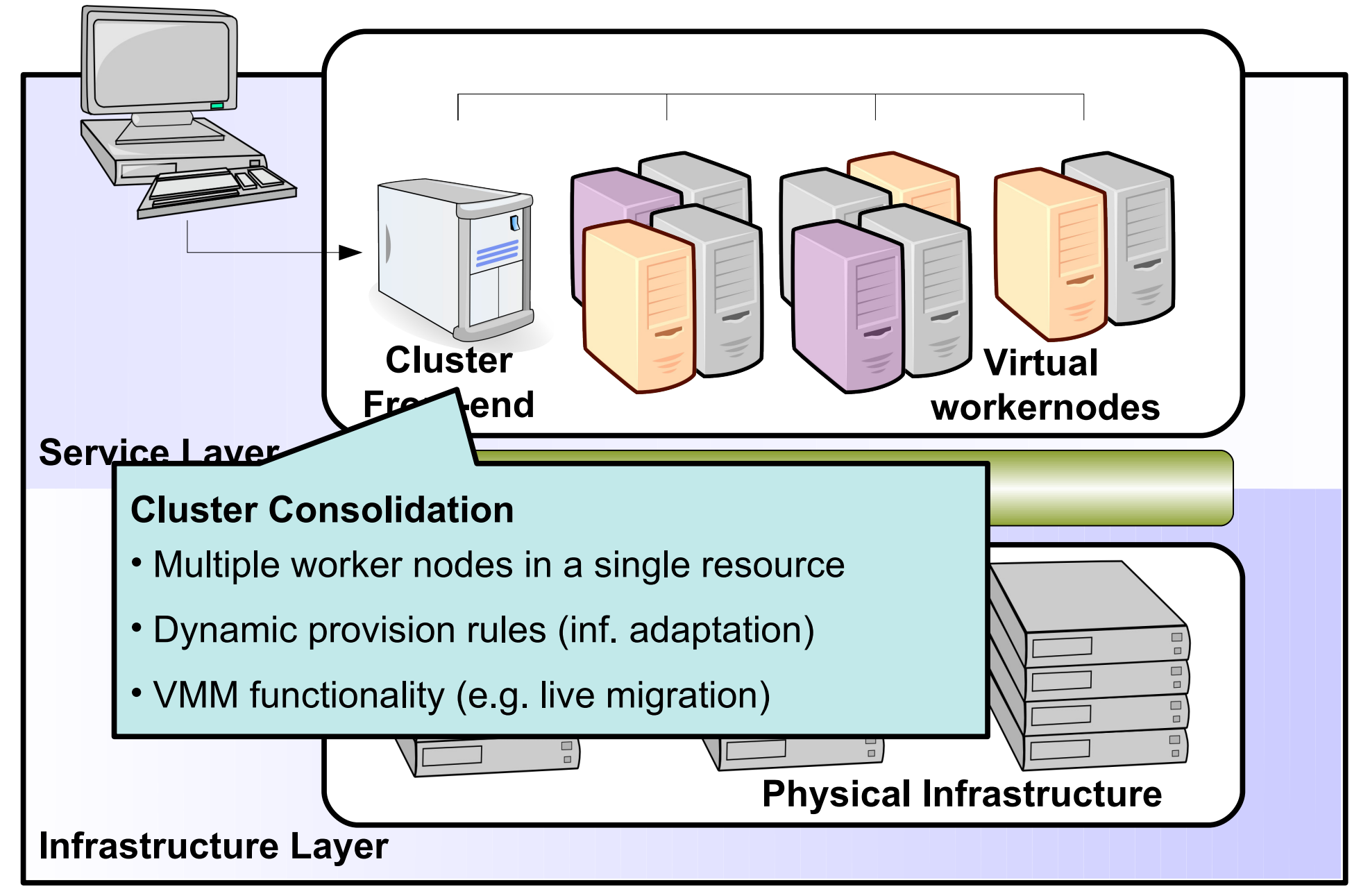

**OpenNebula Virtual workernodes Cluster Front-end Physical Infrastructure Cluster users Infrastructure Layer Service Layer Cluster Partitioning** • Performance partitioning (dedicated nodes) • Isolate cluster workload • Dedicated HA partitions

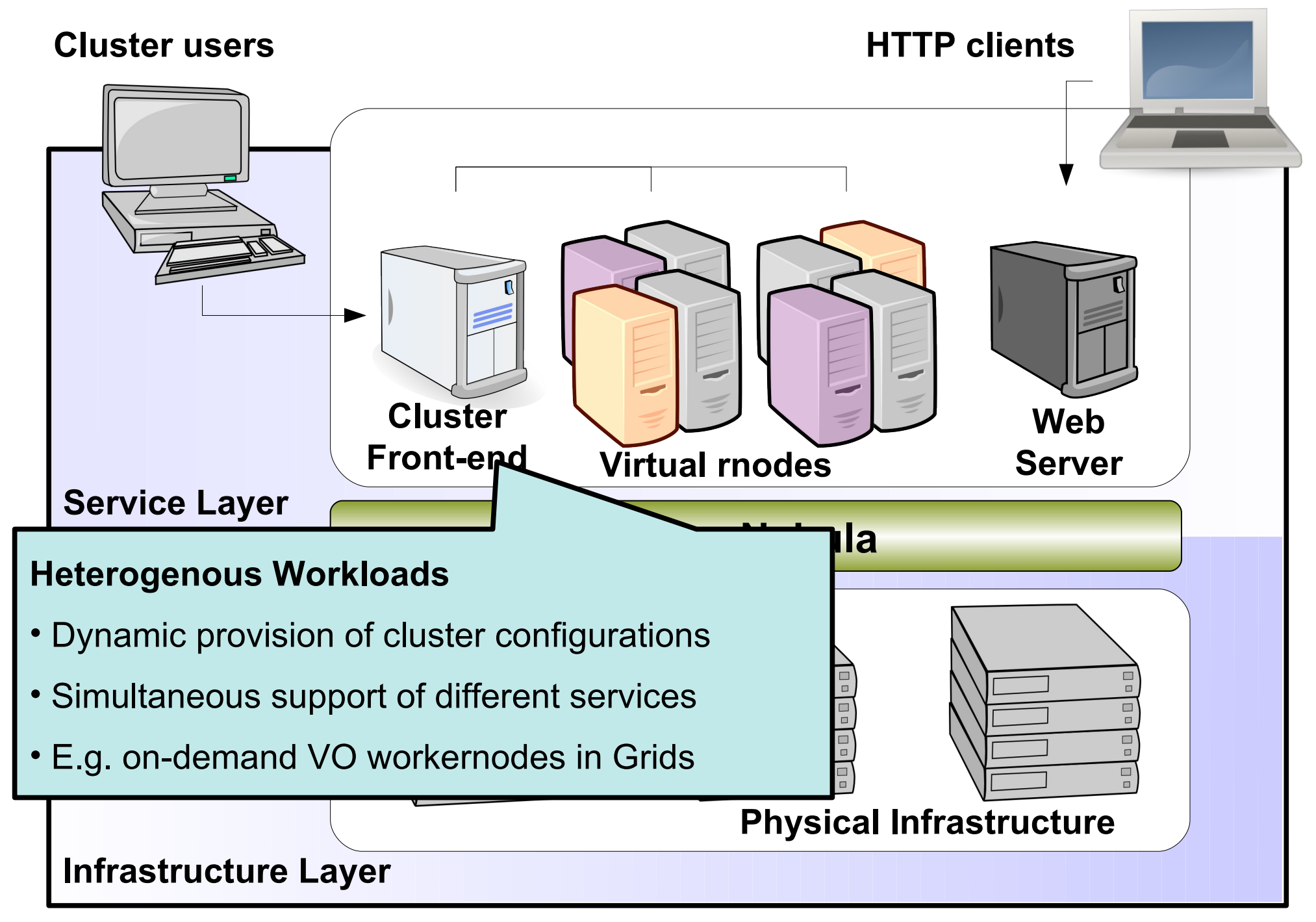

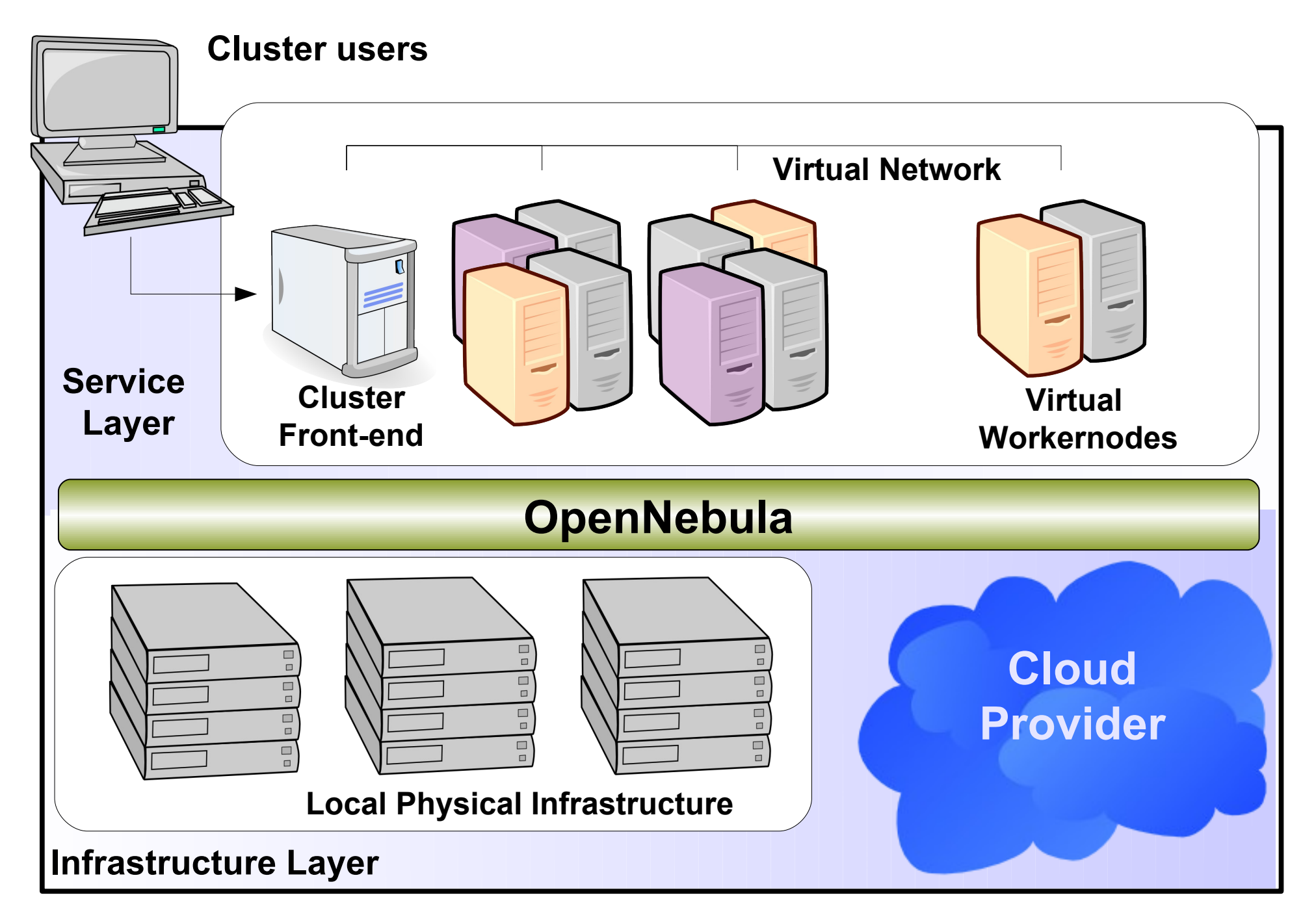

#### **Building Clouds with OpenNebula: A Grid Computing Perspective**

#### **Ruben S.Montero dsa-research.org**

Distributed Systems Architecture Research Group Universidad Complutense de Madrid

- **Provide an overview of Cloud Computing**
- Describe how Clouds can help Grids
- **Experiences using Clouds and Grids**
- Hands on: Using a OpenNebula Cloud

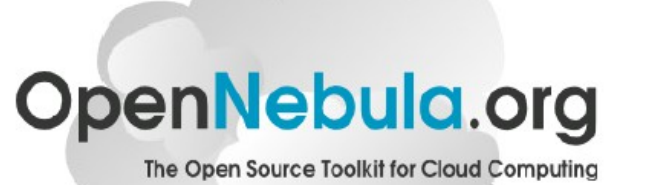

- **Use VMs as basic building block for Grid Services**
- **Current Trends**:
	- **VMs as Job Container**
	- **VMs as Grid execution service component**
		- Deal with heterogeneity
		- Simplify & Improve site management
		- Give VOs control over the worker-node SW

#### • **IaaS interfaces for a Grid Site**

- Attract business users
- Support novel execution models

### **VM as a Job Container**

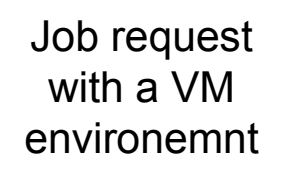

#### **Grid middleware (WMS, CE-CREAM...)**

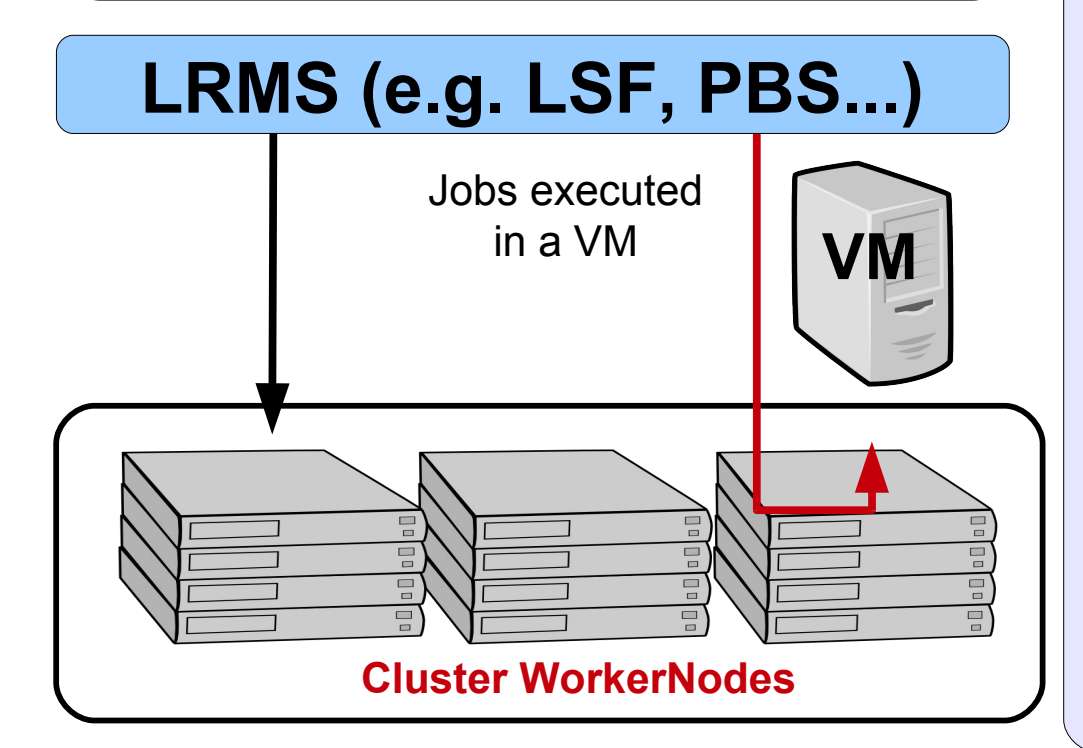

#### **Features**

- Single LRMS-based
- Integrated with Grid MW

#### **Drawbacks**

- Jobs and VMs are different
- Need to integrate other resources (network, storage...)
- Do not decouple totally infrastructure from the Grid services
- Can not leverage VM features (e.g. Migration...)
- Focused on Job execution

### **VM as Grid Service Component**

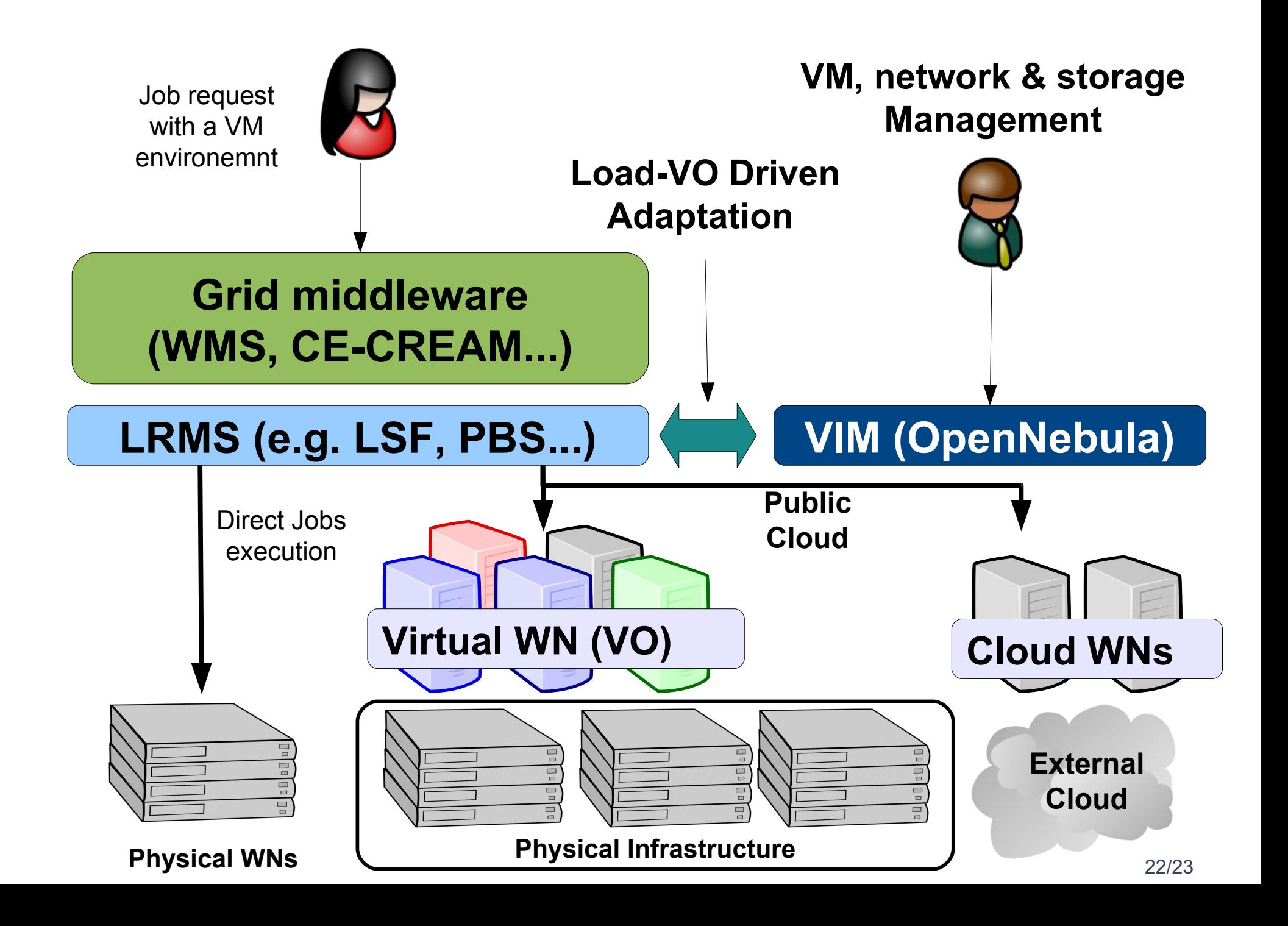

### **IaaS Interface for a Site**

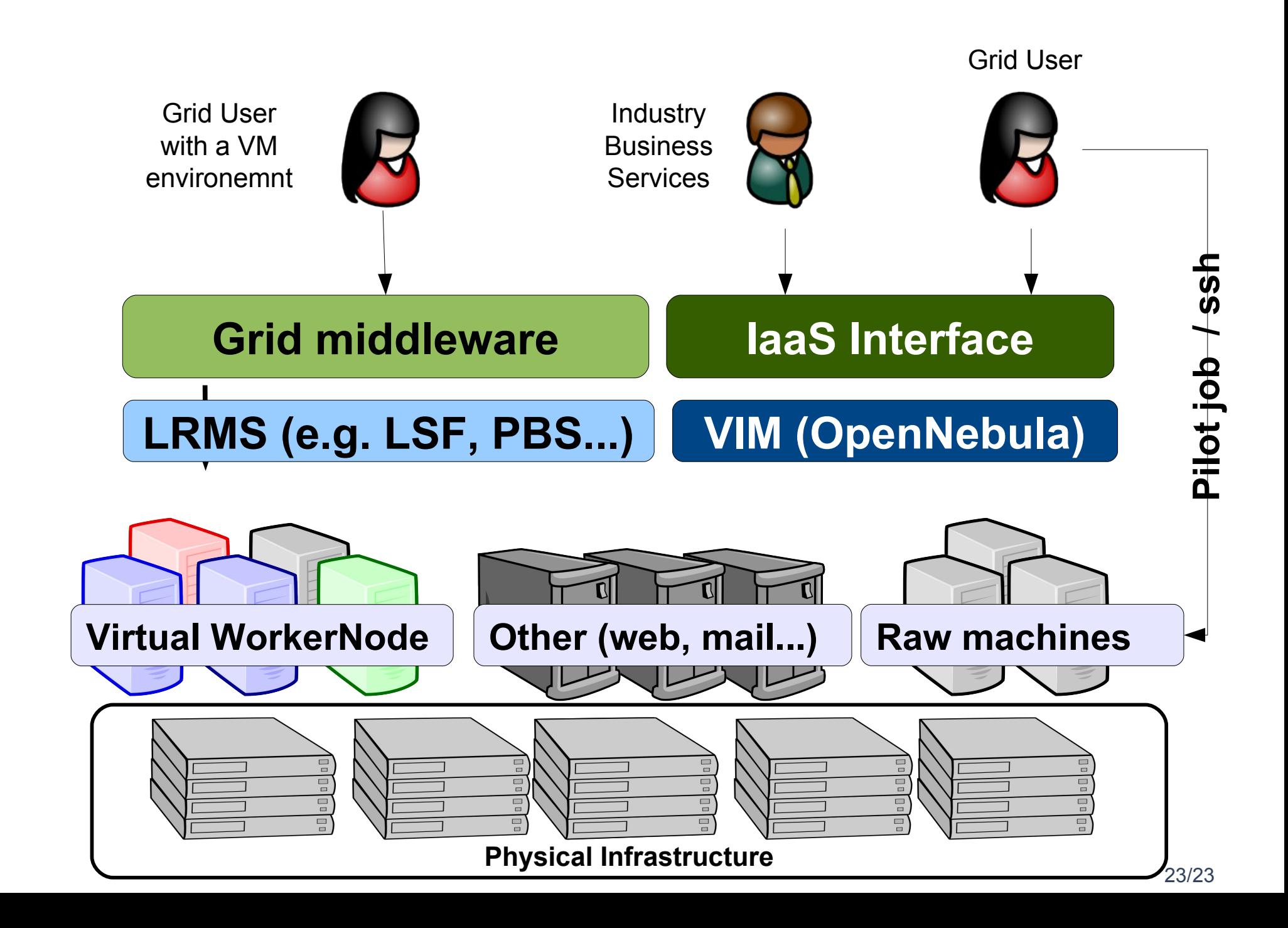

### **OpenNebula in the Grid Arena**

•A team at Clemson University and CERN has used OpenNebul a to deploy ~ 10,000 VMs on 500 physical hosts running Xen.

•These VMs are used to run batch jobs (submitted via WLG-CE and managed by LSF)

•Used XMLRPC API to add autonomic functionality, and to integrate with CERN's Quattor (http://www.quattor.org/)

•Created, and contributed, drivers for using LVM-based disk images.

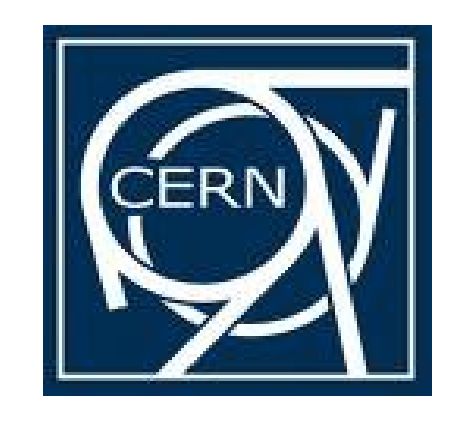

## **OpenNebula in the Grid Arena**

- The D-Grid Resource Center Ruhr (DGRZR) has used OpenNebula to manage 247 Blades with a total of 1,972 cores.
- Entire D-Grid software stack is run on VMs. Worker nodes currently managed with OpenNebula, frontend nodes to follow shortly

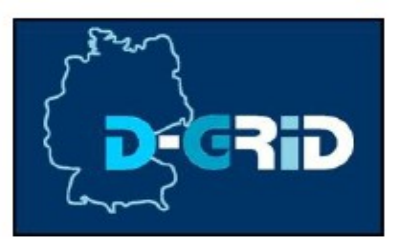

•The BiG Grid Virtual Machine Working Group (in NIKHEF ) did an evaluarion of several cloud solutions, and recommended using OpenNebula for managing worker node VMs in BiG Grid.

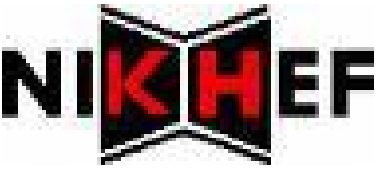

### **OpenNebula in the Grid Arena**

•SARA is the Dutch National HighPerformance Computing and e-Science Support Center, and the Dutch supernode in the international Science Grid.

• They offer an HPC cloud that uses OpenNebula. Starting with 128 cores across 16 physical machines running KVM.

• Users use a management console developed at SARA to request a new VM (several templates are provided for them)

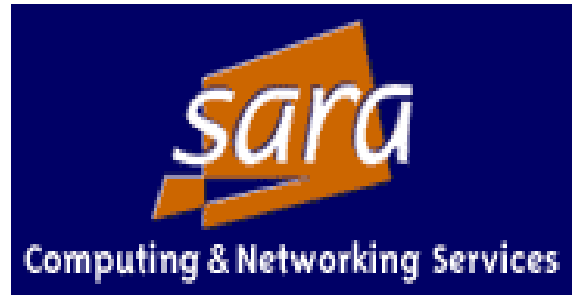

## **The StratusLab Project**

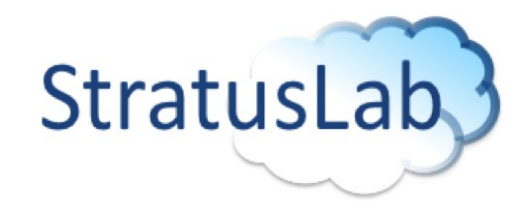

#### **Vision**

• Grid and cloud embody **complementary computing models** that will coexist and cooperate in existing and future e-infrastructures

#### **Aim**

- To produce the **StratusLab Toolkit** open source cloud distribution, bringing **cloud/virtualization innovation to existing Grid infrastructures.**
- **Service Centred Project** driven to support production infrastructures

## **The StratusLab Project**

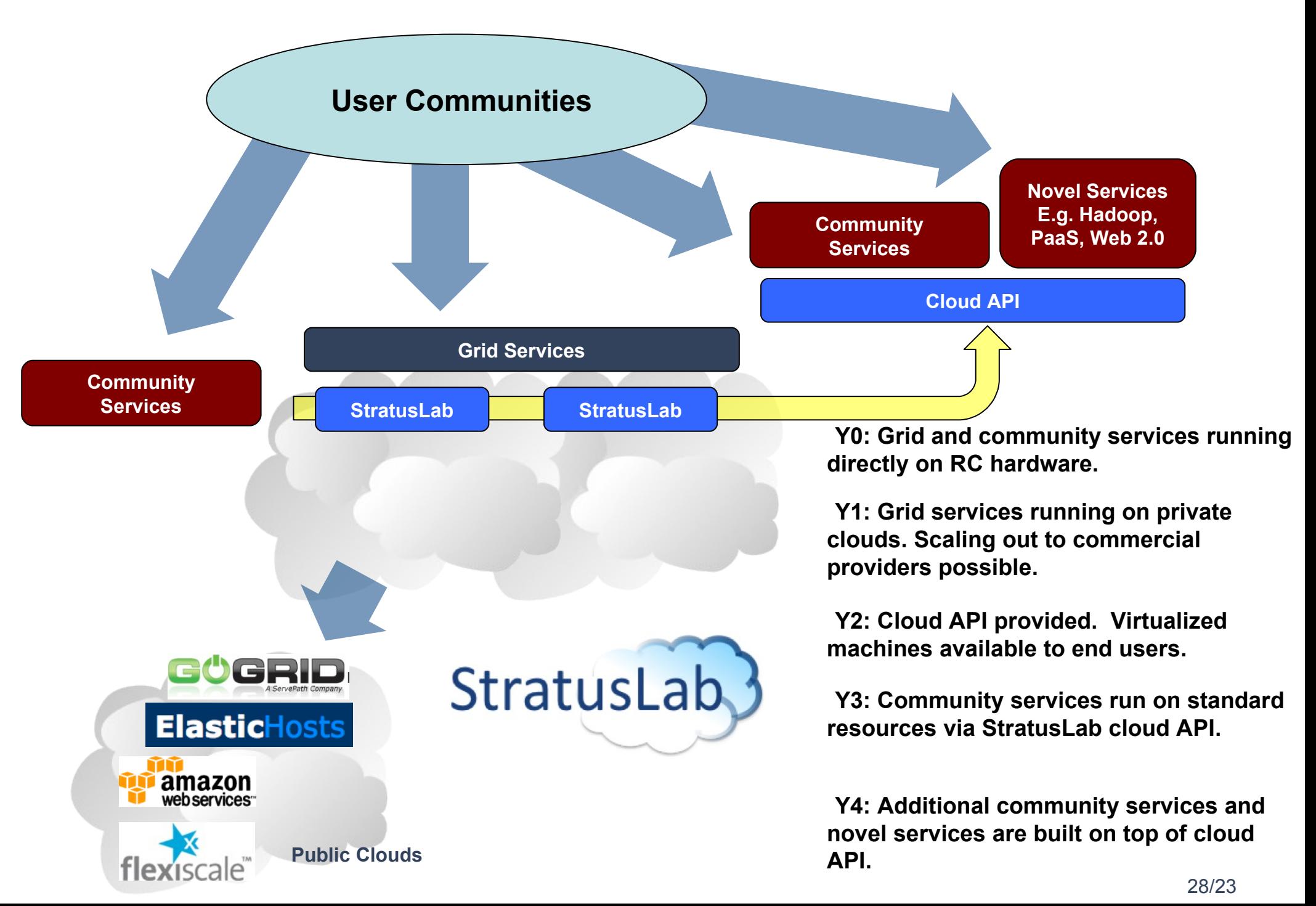

#### **Building Clouds with OpenNebula: A Grid Computing Perspective**

#### **Ruben S.Montero dsa-research.org**

Distributed Systems Architecture Research Group Universidad Complutense de Madrid

- **Provide an overview of Cloud Computing**
- Describe how Clouds can help Grids
- **Experiences using Clouds and Grids**
- Hands on: Using a OpenNebula Cloud

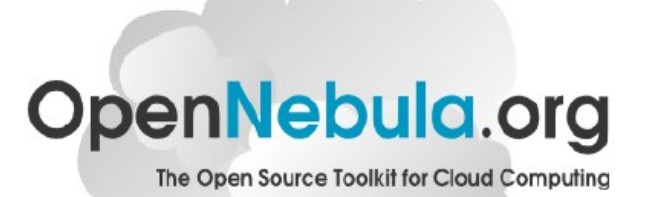

## **The Anatomy of an OpenNebula Cloud**

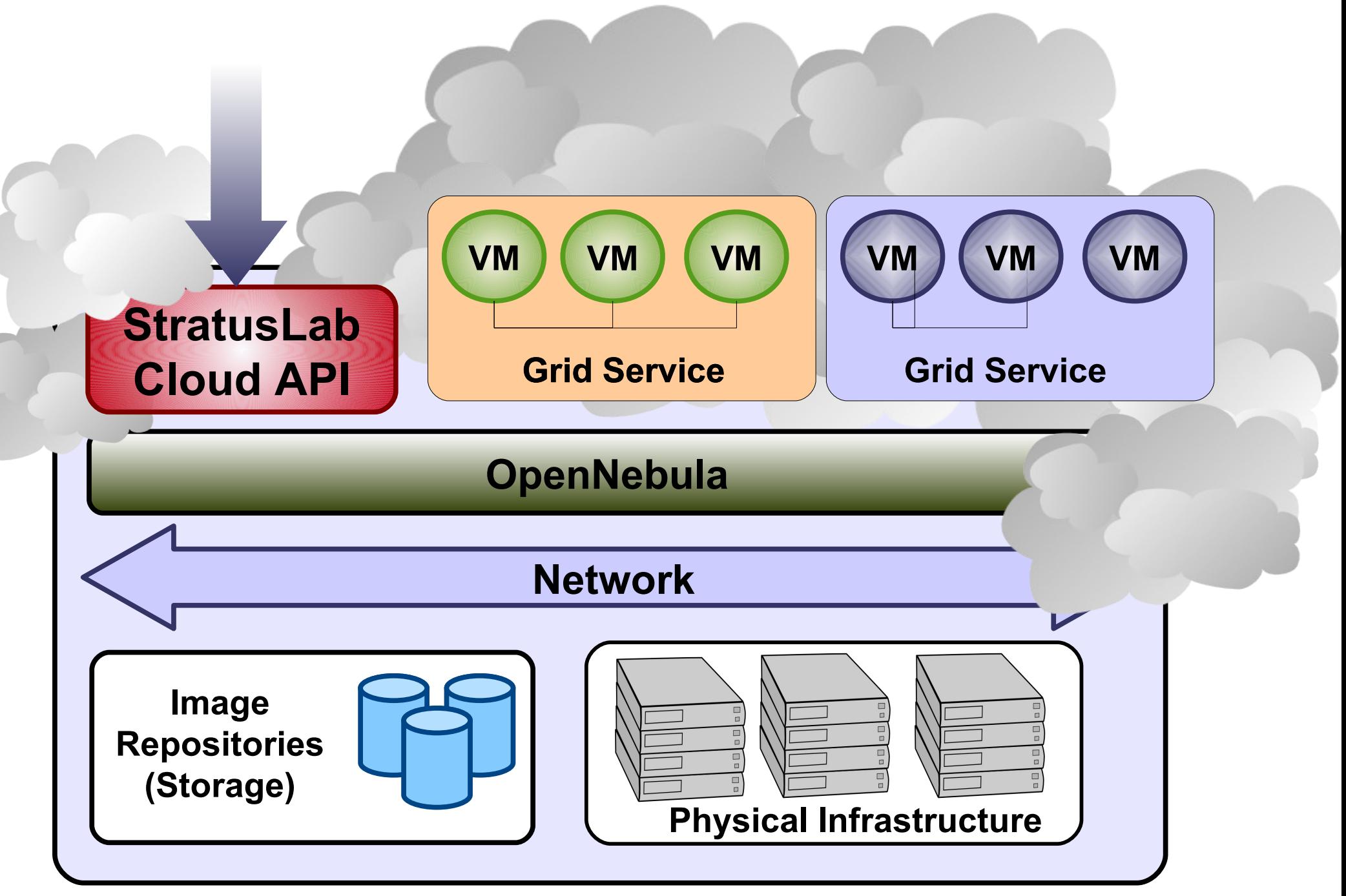

## **Overview of Main Components**

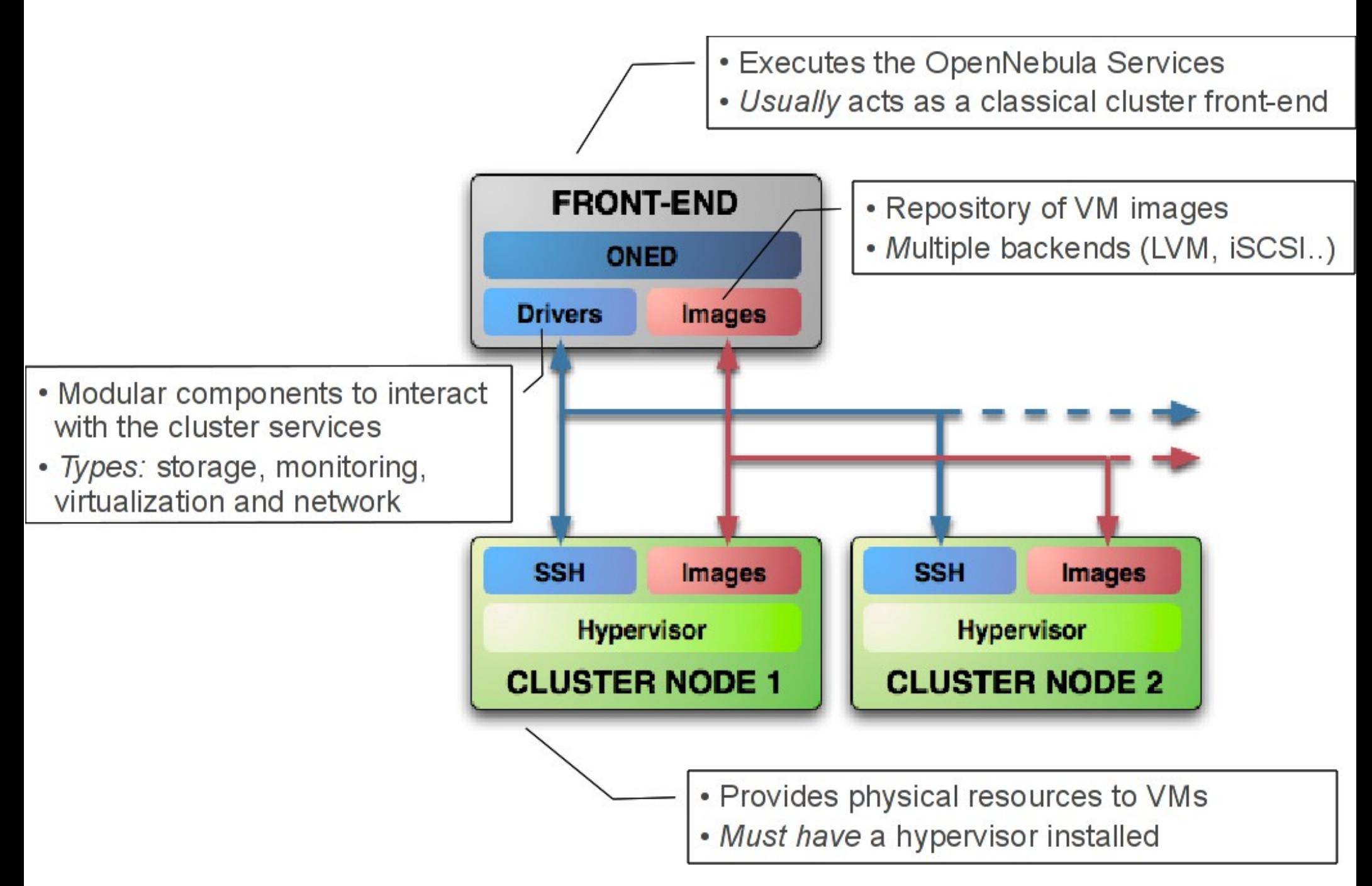

## **Using Virtual Networks and Hosts**

• Define VM NICs attached to a given virtual network. The VM will get a NIC with a free MAC in the network

```
#A VM with two interfaces each one in a different vlan 
NIC=[NETWORK="Blue LAN"]
NIC=[NETWORK="Red LAN"]
#Ask for a specific IP/MAC of the Red vlan
NIC=[NETWORK="Red LAN", IP=192.168.0.3]
```
• Prepare the VM to use the IP. Sample scripts to set the IP based on the MAC are provided.

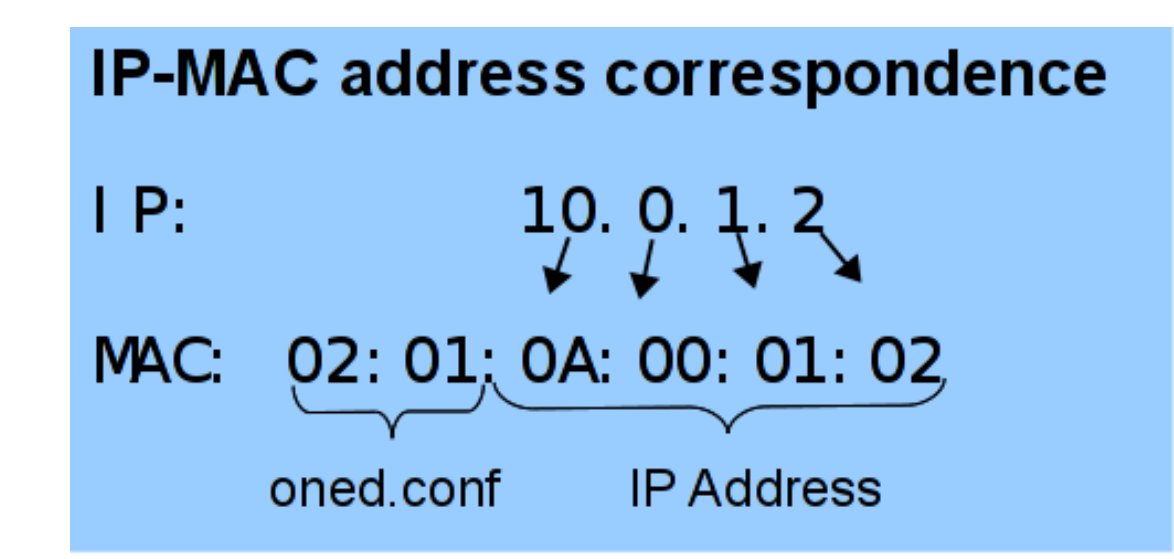

# **Defining a Virtual Machine**

- A capacity in terms memory and CPU
- A set of NICs attached to one or more virtual networks
- A set of disk images, to be "*transfered*" to/from the execution host.
- A state file (optional) or recovery file, with the memory image of a running VM plus some hypervisor specific information.
- Virutal Machines are defined in a VM template
- Each VM has an unique ID in OpenNebula the VM ID

## **Context for Virtual Machines**

- **Custom data to be passed to the VM at boot time**
- **Boot Process**
	- Mount an iso image with context data
	- Use context.sh to look for variables
	- Access any file to setup VM services (e.g. ssh keys...)

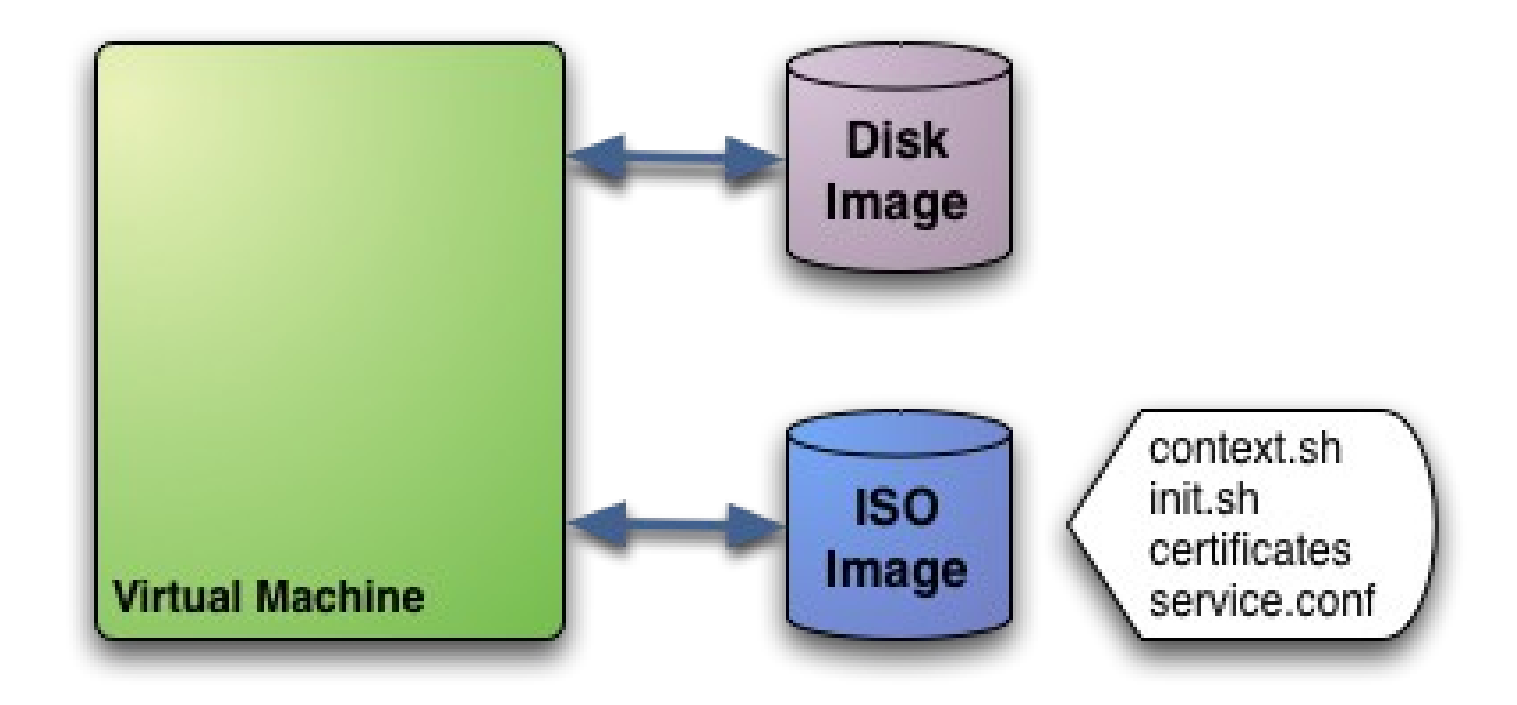

# **Hybrid Cloud Computing**

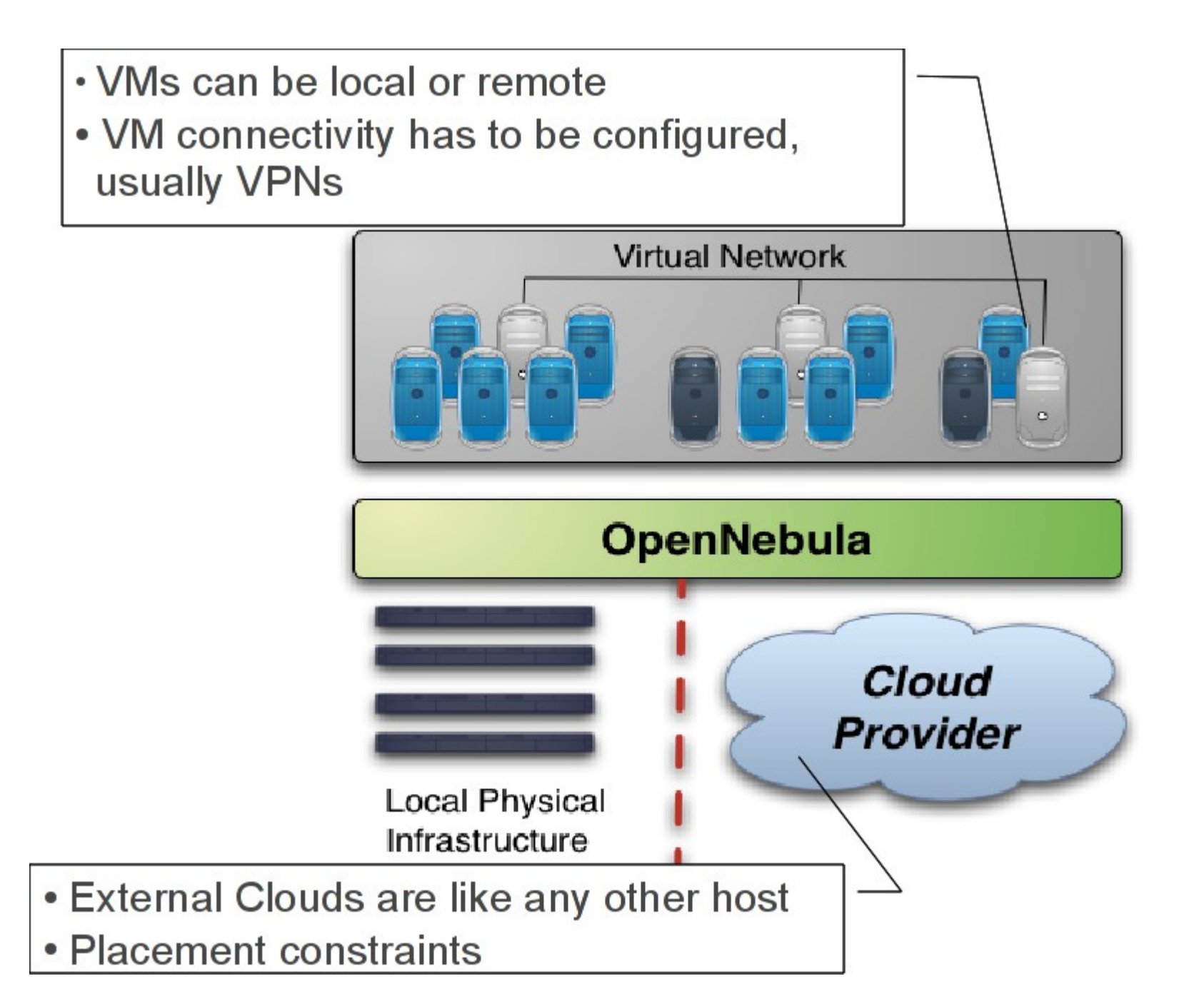

## **Using the EC2 Cloud with OpenNebula**

- Several accounts or zones can be configured
- The capacity allocated in EC2 can be limited
- VMs must be prepared to be instantiated locally or in the EC2
	- The template must provide a description for both instantiation methods.
	- The EC2 counterpart of your VM (AMI ID) must be available for the driver account

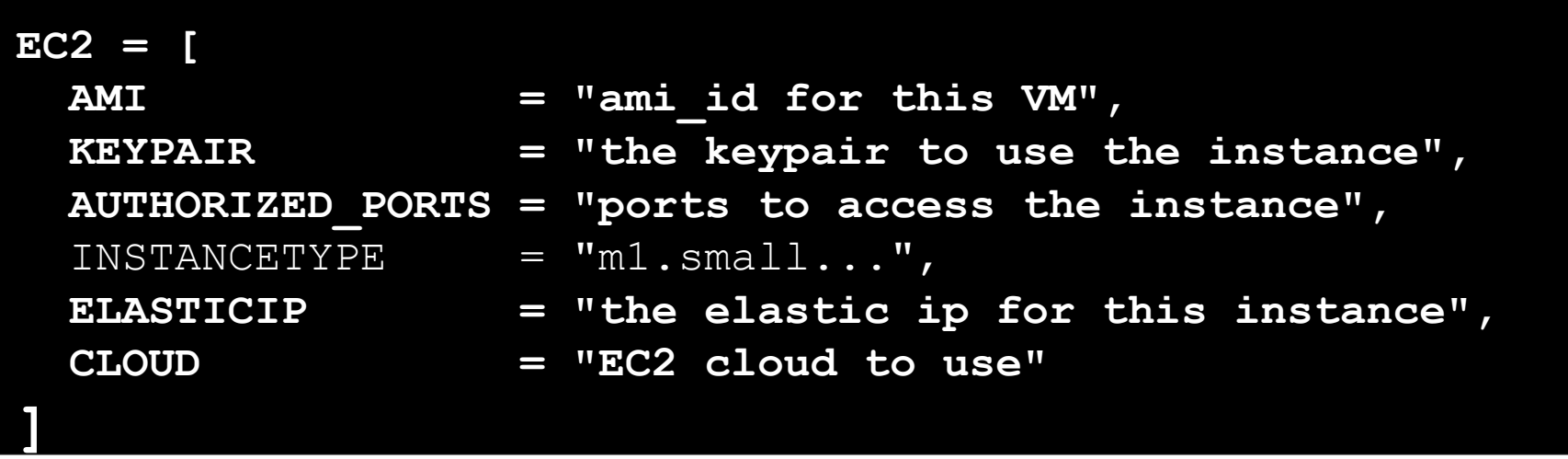

#### **Building Clouds with OpenNebula: A Grid Computing Perspective**

#### **Ruben S.Montero dsa-research.org**

Distributed Systems Architecture Research Group Universidad Complutense de Madrid

- Provide an overview of Cloud Computing
- Describe how Clouds can help Grids
- **Experiences using Clouds and Grids**
- Hands on: Using a OpenNebula Cloud

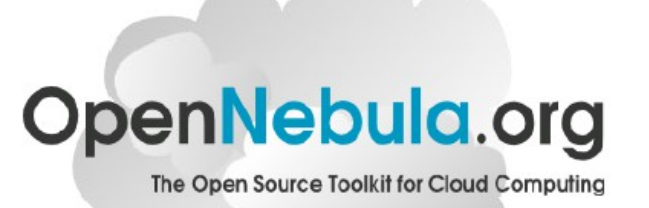

## **Resource Provisioning Models**

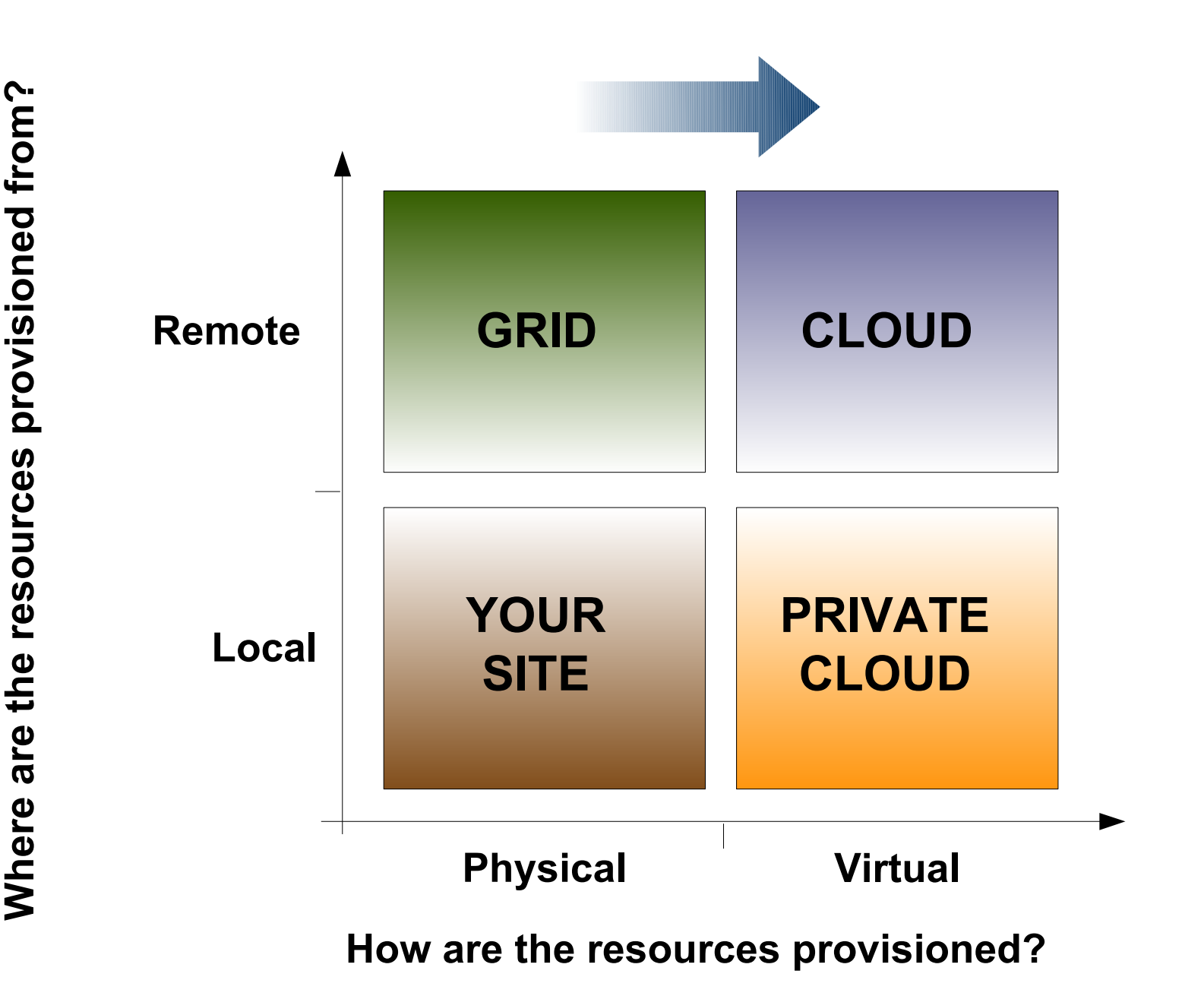

#### THANK YOU FOR YOUR ATTENTION

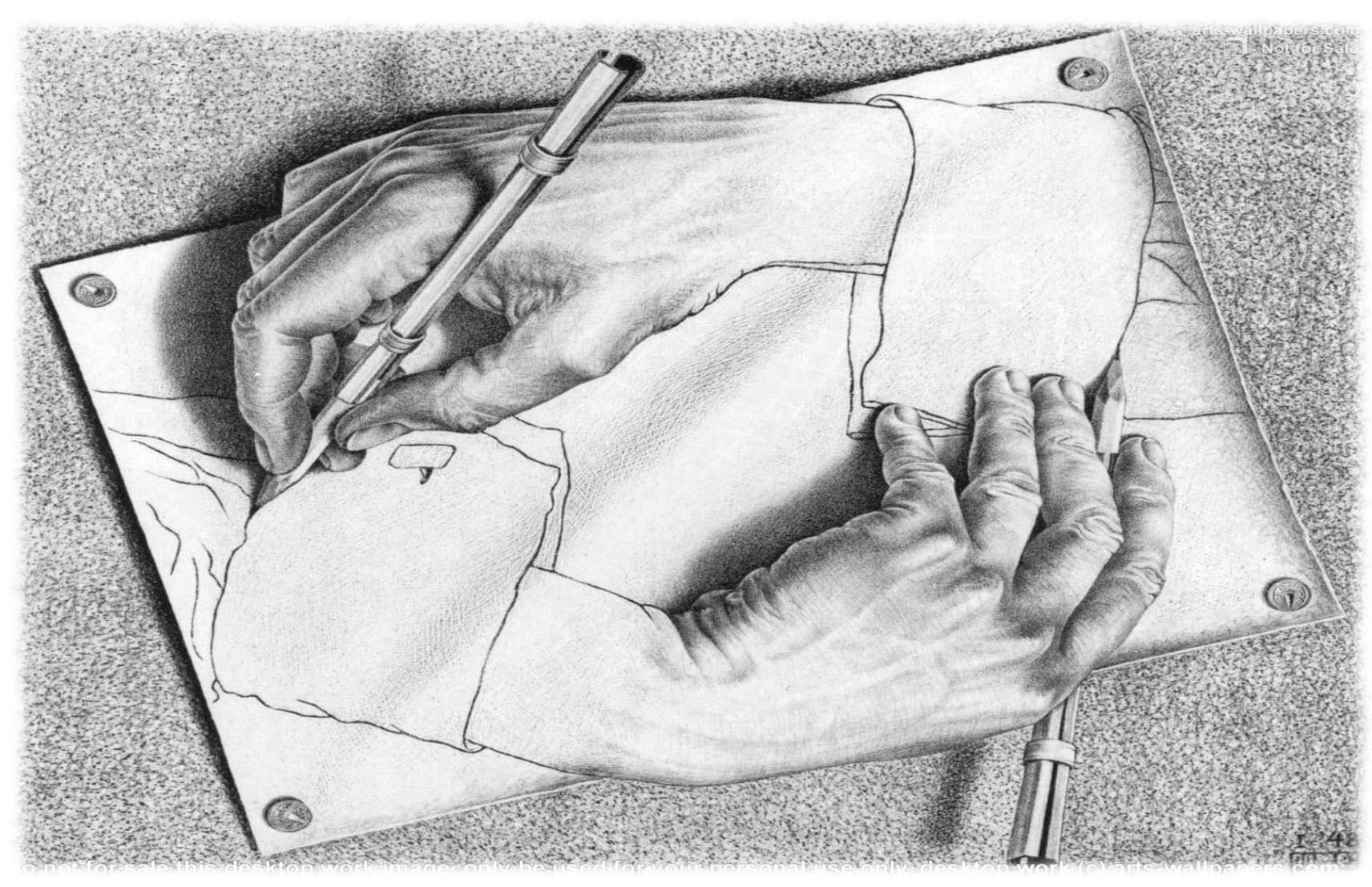

#### QUESTIONS?